The following sections indicate the minimum system requirements for Web-based MAP usage.

## **Student Testing Requirements**

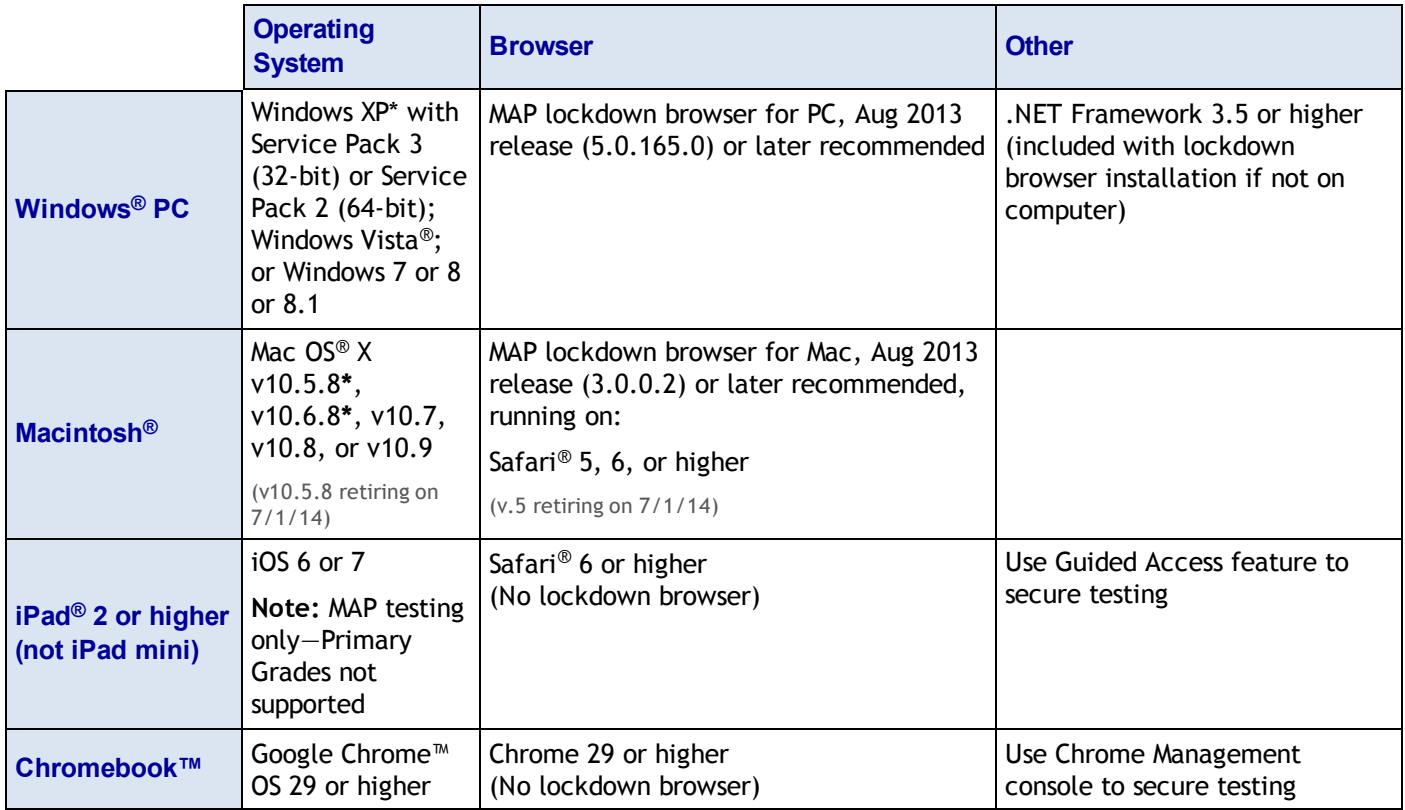

Other requirements: Headphones for MAP for Primary Grades testing. See also the System [Administration](http://www.nwea.org/resources/PGM2_System_Administration_Guide.pdf) Guide for iPad and Chromebook setup instructions.

# **Administration and Reporting Requirements**

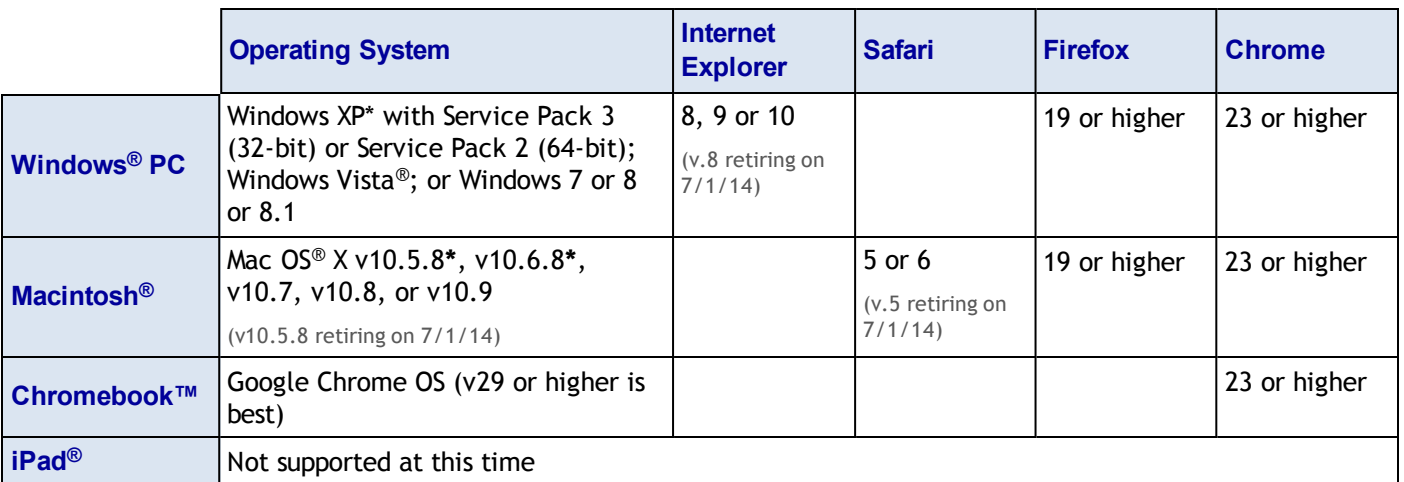

Other requirements: PDF viewer, such as Adobe Reader®. Also, follow specific browser settings, such as allowing cookies and pop-ups for the MAP URL; see the *System Administration Guide*.

**\*** This operating system (OS) version is no longer supported by the manufacturer. See [Upcoming](#page-1-0) Changes on page 2.

## **Hardware Specifications**

Computer hardware must meet the minimum requirements specified by the manufacturers of the operating system and browser in use. Hardware that exceeds the minimum is recommended for an optimal experience. The resources for Web-based MAP are similar to other Web-based applications. For computer display, follow these specifications:

- Screen Resolution: 1024 x 768 or more
- <sup>n</sup> Color Depth: 32-bit recommended (minimum 16-bit)

### <span id="page-1-0"></span>**Upcoming Changes**

Beginning July 1, 2014 NWEA will no longer support the following:

- Mac OSX 10.5.8 for testing or for reporting/administration
- Safari version 5 for testing or for reporting/administration
- n Internet Explorer version 8 for reporting/administration (on Windows XP, use Chrome or Firefox instead)

**Operating Systems:** Currently, NWEA is continuing to support our partners that are using Windows XP or Mac OS v10.6.8. However, without manufacturer support, NWEA will have less ability to ensure stable testing with the lockdown browser and other features. In the future, NWEA will retire support for these OS versions and does not recommend you use them.

#### **Network Bandwidth**

The following bandwidth recommendations provide guidance for MAP testing and are based on best estimate calculations. Test sites that do not meet these recommendations will be able to deliver assessments, but may experience delays.

- MAP testing − 2 Mbps for every 30 computers concurrently testing
- <sup>n</sup> MAP for Primary Grades testing **3 Mbps** for every 30 computers concurrently testing. More bandwidth is required because of audio and interactive features
- **Look for limitation points in your internal network (such as school-to-district connections** when the district has the main Internet connection)
- **n** You may need to calculate the bandwidth requirements separately for each test season, depending on the tests planned. The requirements increase when you test more students, more subjects, or more schools.

**Note:** Additional bandwidth is needed at the beginning of each test. The initial load is approximately 2.2 MB, and the load time varies based on available bandwidth.

To perform an Internet speed test, use a Web site such as [www.speedtest.net](http://www.speedtest.net/) and select Portland, Oregon (the primary location of NWEA servers). For each building where testing will take place, perform the test at different times during the school day.

## **Firewall and E-mail Configuration**

For the following URLs, you should: add to your white lists, exclude from caching, and prioritize the traffic. Example equipment includes your firewall (hardware and software), content filter, and proxy server/cache. Allow the changes to propagate before testing.

<sup>n</sup> **Sites for test and administration:**

```
http://www.nwea.org/warmup/
*.mapnwea.org
Or, if you cannot use the asterisk (*)
wildcard character:
                                    https://teach.mapnwea.org
                                    https://test.mapnwea.org
```
https://cdn.mapnwea.org **Note:** Starting June 2014, you can no longer use the prior MAP testing URL: pdx-map01.mapnwea.org.

<sup>n</sup> **Sites for MAP documents and training:**

```
http://nwea.adobeconnect.com
http://www.nwea.org/resources/
https://lms.nwea.org/
```
- **DPTIONAL:** Include your custom URL (like districtX-admin.mapnwea.org), if previously issued to you by NWEA. (However, NWEA can no longer create new custom URLs for MAP.)
- **RECOMMENDED:** Allow the sender address, MAP-AutoResponder@nwea.org, in your e-mail system so that automated e-mail gets received by staff with their name and password to access MAP.

© 2011—2014 Northwest Evaluation Association

Measures of Academic Progress, MAP, and DesCartes: A Continuum of Learning are registered trademarks of NWEA in the United States or other countries. The names of other companies and their products mentioned in this documentation are the trademarks of their respective owners.

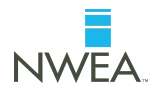